## Wild fund REVIERWELT

## **Der Revierwelt-Ratgeber** LESER FRAGEN, WIR HELFEN

## AUFGABENLISTE

**Unsere Jagdgemeinschaft benutzt die Aufgabenliste, um Revierarbeiten zu dokumentieren. Können wir die aufgewendeten Arbeitsstunden mit der WuH-Revierwelt personenbezogen auswerten?**

*Alexander Vinnai, Entwickler der WILD UND HUND-Revierwelt*

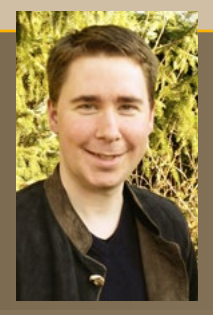

**Ja, das ist möglich.** Sie können in der WuH-Revierwelt-App und im -Portal die Arbeitsstunden dokumentieren. Über den Punkt "Optionen" in der Aufgabenliste können Sie die erfassten Daten nach Excel exportieren und hier die Auswertungen vornehmen.

Je nachdem wie fortgeschritten Ihre Excel-Kenntnisse sind, können Sie mithilfe der Pivot-Funktion ausgefeilte Auswertungen vornehmen. Beispielsweise können Sie die investierten Stunden nach den angefallenen Revierarbeiten mit Teilsummen addieren und Zwischensummen bilden und so etwa zusammenstellen, welcher zeitliche Aufwand für welche Reviereinrichtung aufgebracht wurde.

*Alexander Vinnai*

**Fotos:** Alexander

Über den Menüpunkt "Optionen" können Sie die Daten nach Excel exportieren.

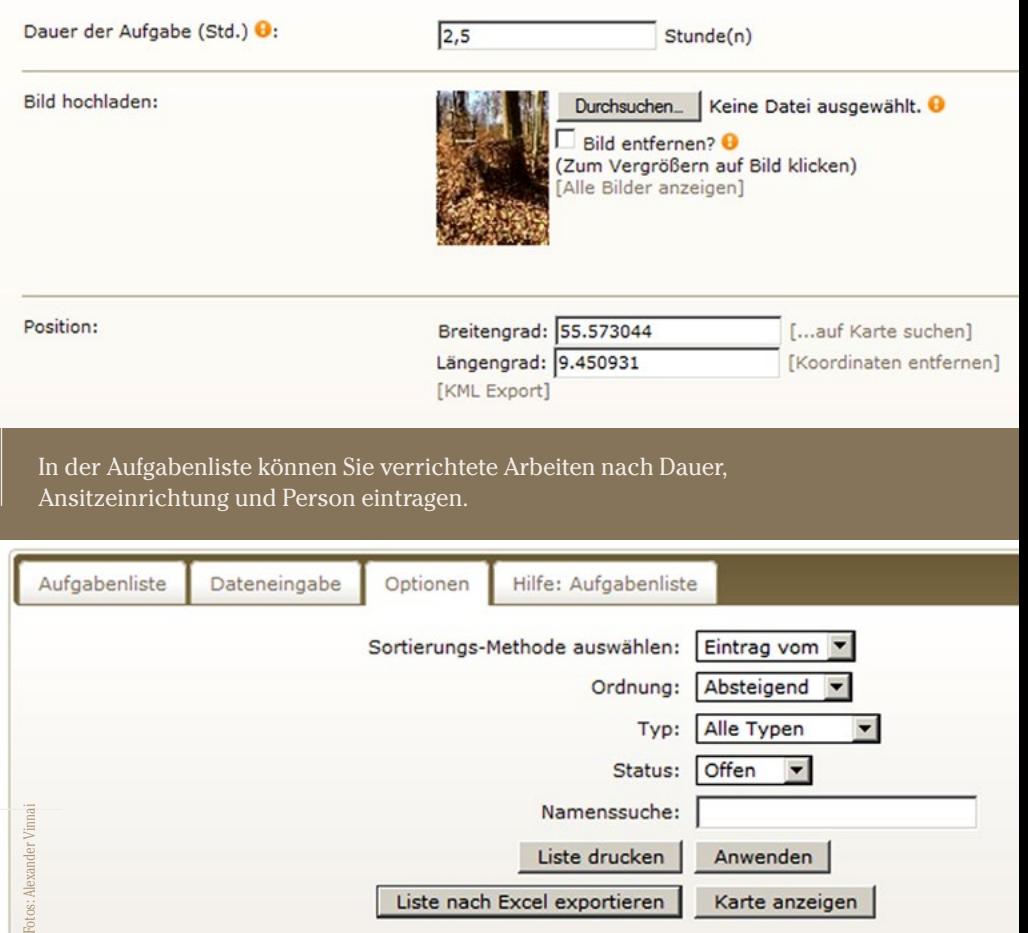

Liste drucken

Liste nach Excel exportieren

Anwenden

Karte anzeigen